Subject: STimer-appLauncher'nProcWndListTweak Posted by [luoganda](https://www.ultimatepp.org/forums/index.php?t=usrinfo&id=34192) on Sat, 24 Dec 2016 16:38:29 GMT [View Forum Message](https://www.ultimatepp.org/forums/index.php?t=rview&th=9819&goto=47164#msg_47164) <> [Reply to Message](https://www.ultimatepp.org/forums/index.php?t=post&reply_to=47164)

## Ver 0.4

Tray icon added and stuff <=note: right 'download' ver is in next/prev post!!

For win xp(maybe even 2000/me/98) and later, although it's been tested on winxp - it should work on 'wine' too. Arial font must be, else all else fails, ha.

STimer-appLauncher'nProcWndListTweak: Simple timed application launcher and window scripter

Screenshots - 4th=scripting:

https://ws-tools.000webhostapp.com/toolz/screenshots/STimer- screenshoots/

 $\frac{1}{1}$ ~~~~~~~~~~

Launcher part:

Usage:

Click anywhere in commands window list(leftOf AssignInterval)

Now, either:

-right click anywhere in commands window list and select one of your item that interests you

or

-click AssignInterval or double click anywhere in commands window list and go through wizard

To run app(orAlarm) click 'on' column field.

 If you want apps to be activated right after you add them, enable left 'activate new cmds'. If you want apps to be activated right after you modify them, enable right 'activate new cmds'.

That's it!

More explanations:

+ activ all - stop all : activates/stops all items respectivelly

+ clear - clr all : clears current item/clears all items respectivelly

+ <<daoL Save>> : loads/saves command window list to app directory

+ <<Save (atBottomLeft): saves your custom predefined stuff to app folder

STimerXXBarCommands.txt

//~~~~~~~~~~~

Scripter part:

 Window's can be selected for example to used postmessage to them. To see available keywords, type --helpers and press Enter

To see samples, type --samples and press Enter.

To see simple demo, type PlaceWindow, copy text and select a window from a list to test on

## File Attachments

1) [STimer-appLauncher'nProcWndListTweak.7z](https://www.ultimatepp.org/forums/index.php?t=getfile&id=5103), downloaded 182 times

Subject: Re: STimer-appLauncher'nProcWndListTweak Posted by [luoganda](https://www.ultimatepp.org/forums/index.php?t=usrinfo&id=34192) on Thu, 05 Jan 2017 18:51:33 GMT [View Forum Message](https://www.ultimatepp.org/forums/index.php?t=rview&th=9819&goto=47347#msg_47347) <> [Reply to Message](https://www.ultimatepp.org/forums/index.php?t=post&reply_to=47347)

updated 'right' version is here

File Attachments

1) [STimer-appLauncher'nProcWndListTweak.7z](https://www.ultimatepp.org/forums/index.php?t=getfile&id=5161), downloaded 190 times

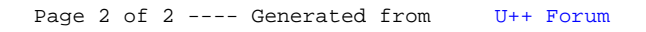